### ỦY BAN NHÂN DÂN TỈNH ĐẮK LẮK**HỘI ĐỒNG TUYỂN DỤNG NĂM 2022**

### **HƯỚNG DẪNLÀM BÀI THI TRẮC NGHIỆMTRÊN PHẦN MỀM MÁY TÍNH(Phục vụ Kỳ tuyển dụng công chứctỉnh Đắk Lắk năm 2022)**

*Đắk Lắk, 2022*

# ĐĂNG NHẬP PHẦN MỀM

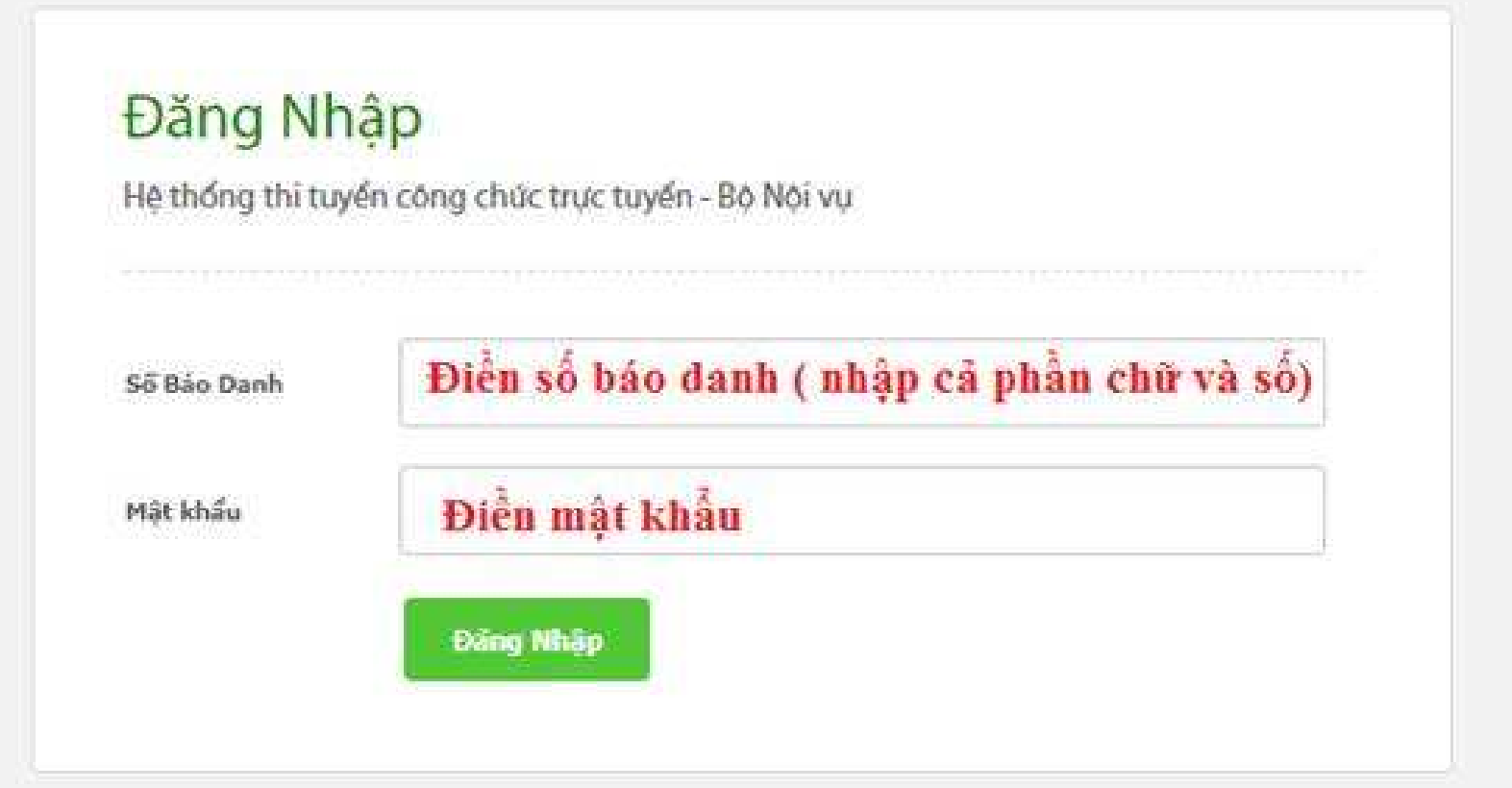

### **GIAO DIỆN LÀM BÀI CỦA THÍ SINH**

#### CÂU HỘI 1

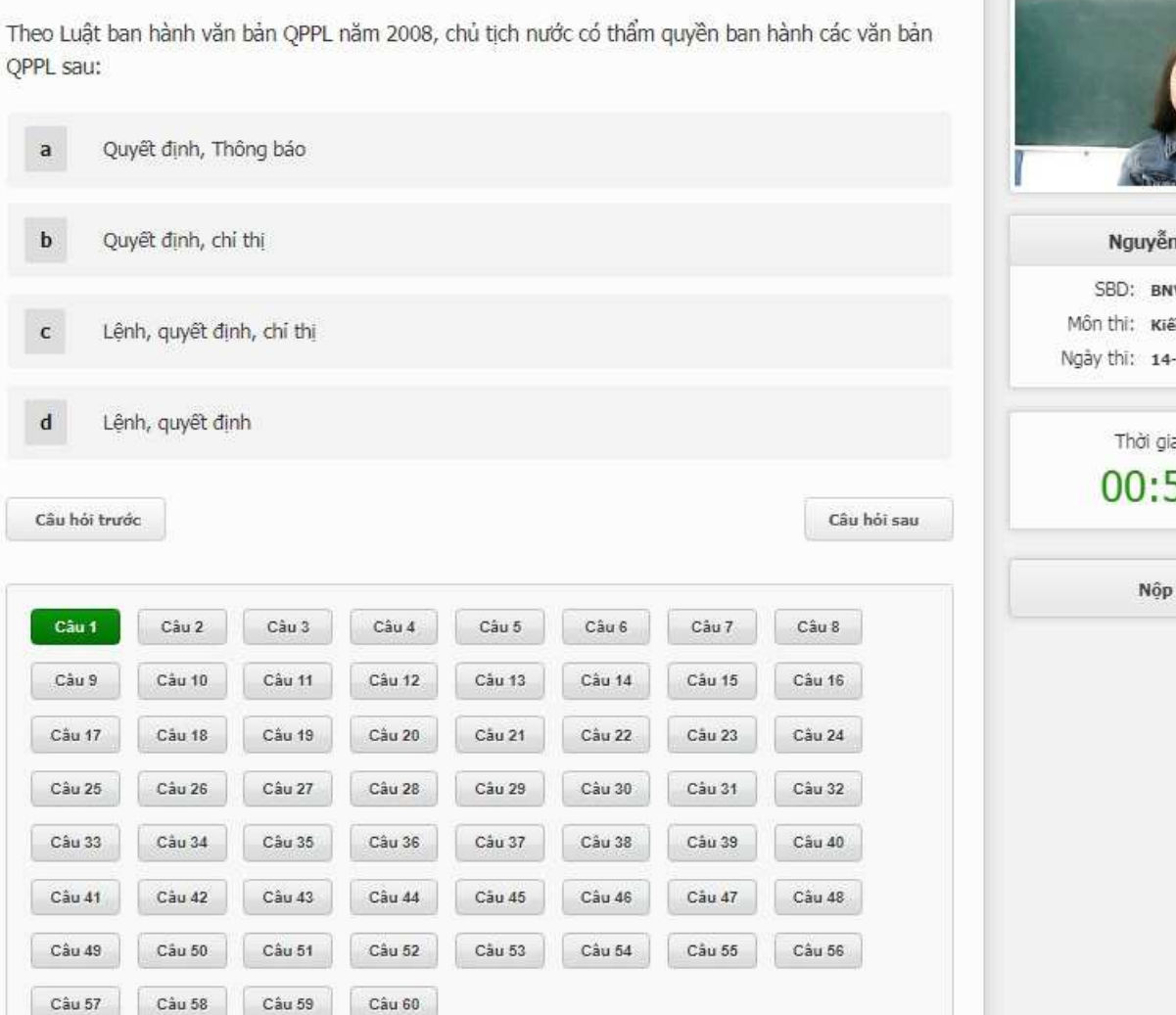

Ảnh thí sinhNguyễn Ngọc Hà Thông tin của SBD: BNV056 Môn thi: Kiến thức chung Thí sinhNgày thì: 14-05-2019 Thời gian còn lai: 00:58:45 Đồng hồ đếm ngượcNôp bài thi

### **GIAO DIỆN LÀM BÀI CỦA THÍ SINH**

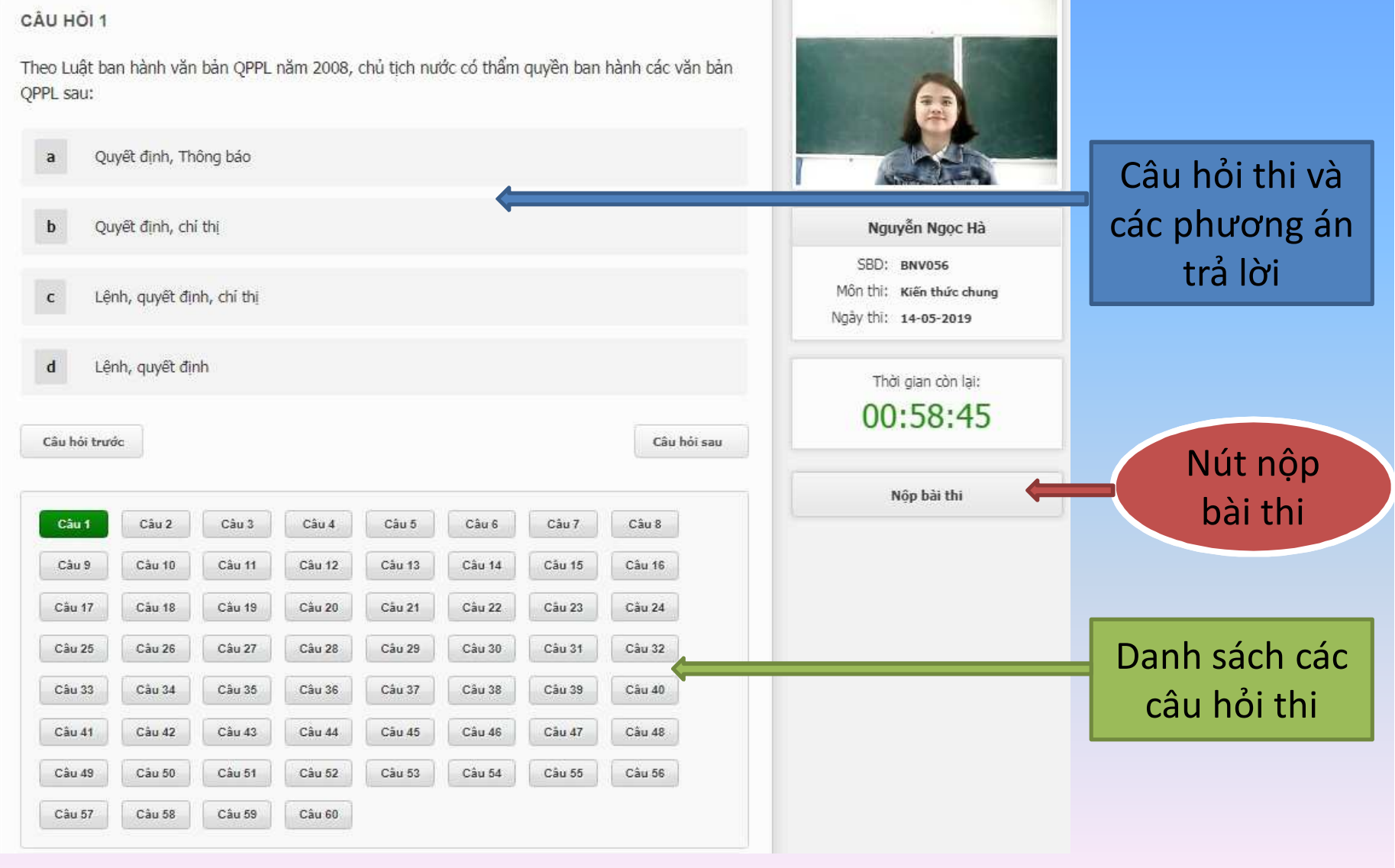

# **CÁCH LÀM BÀI TRÊN MÁY**

**Thí sinh làmbài bấm chọn**  trực tiếp

CÂU HỘI 23

**Chọn n** chuyển **chuyển hỏi khác** l chọn tại n số câu tại **danh sách**

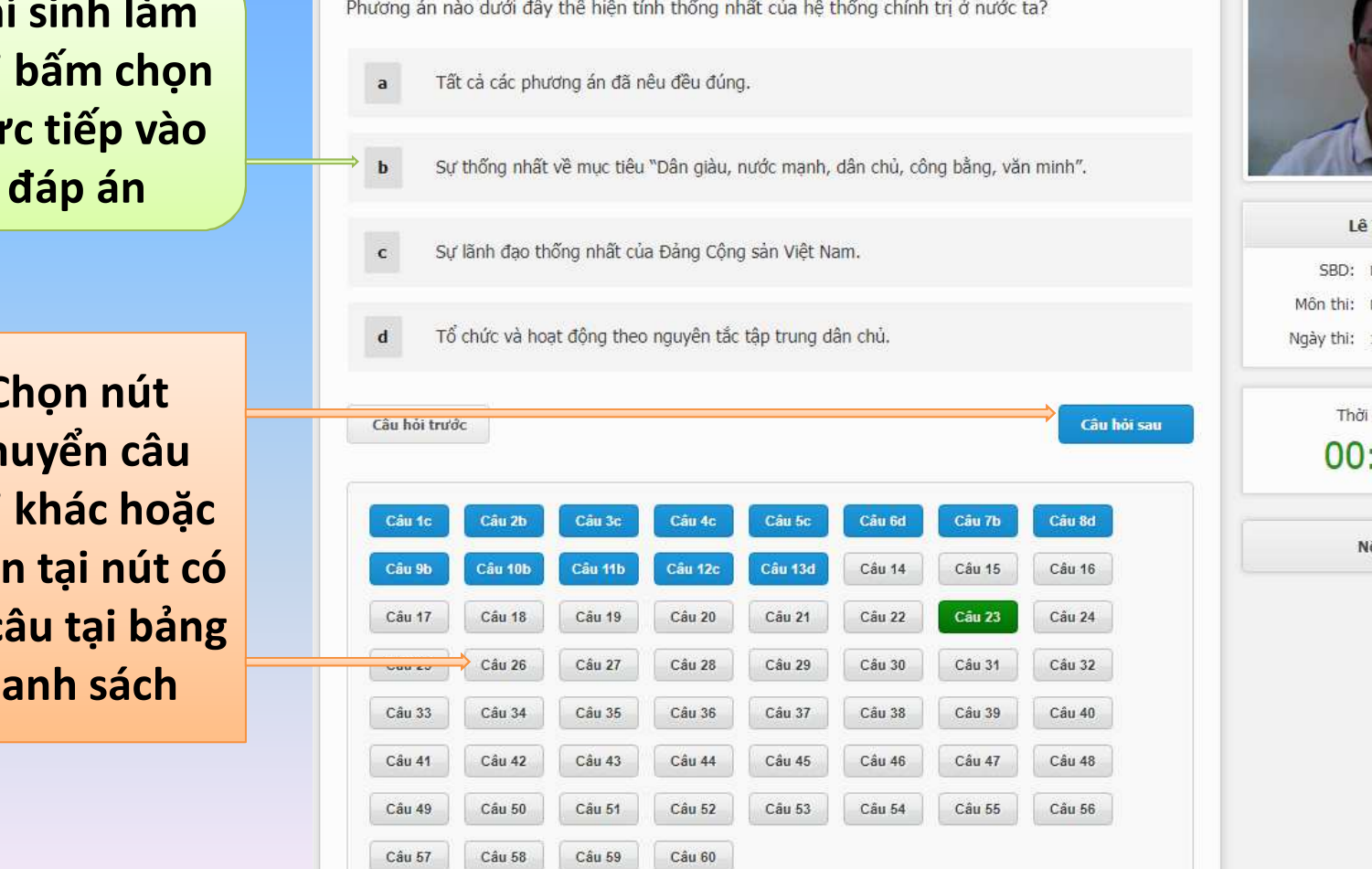

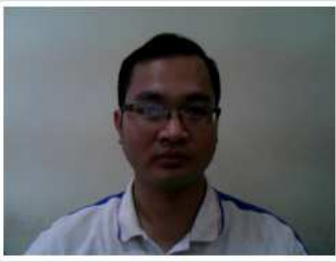

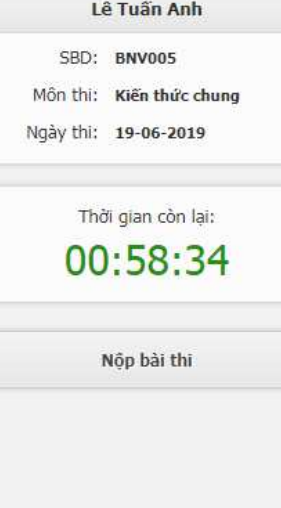

# **ĐỔI MÀU CÂU HỎI**

### CÂU HỘI 14

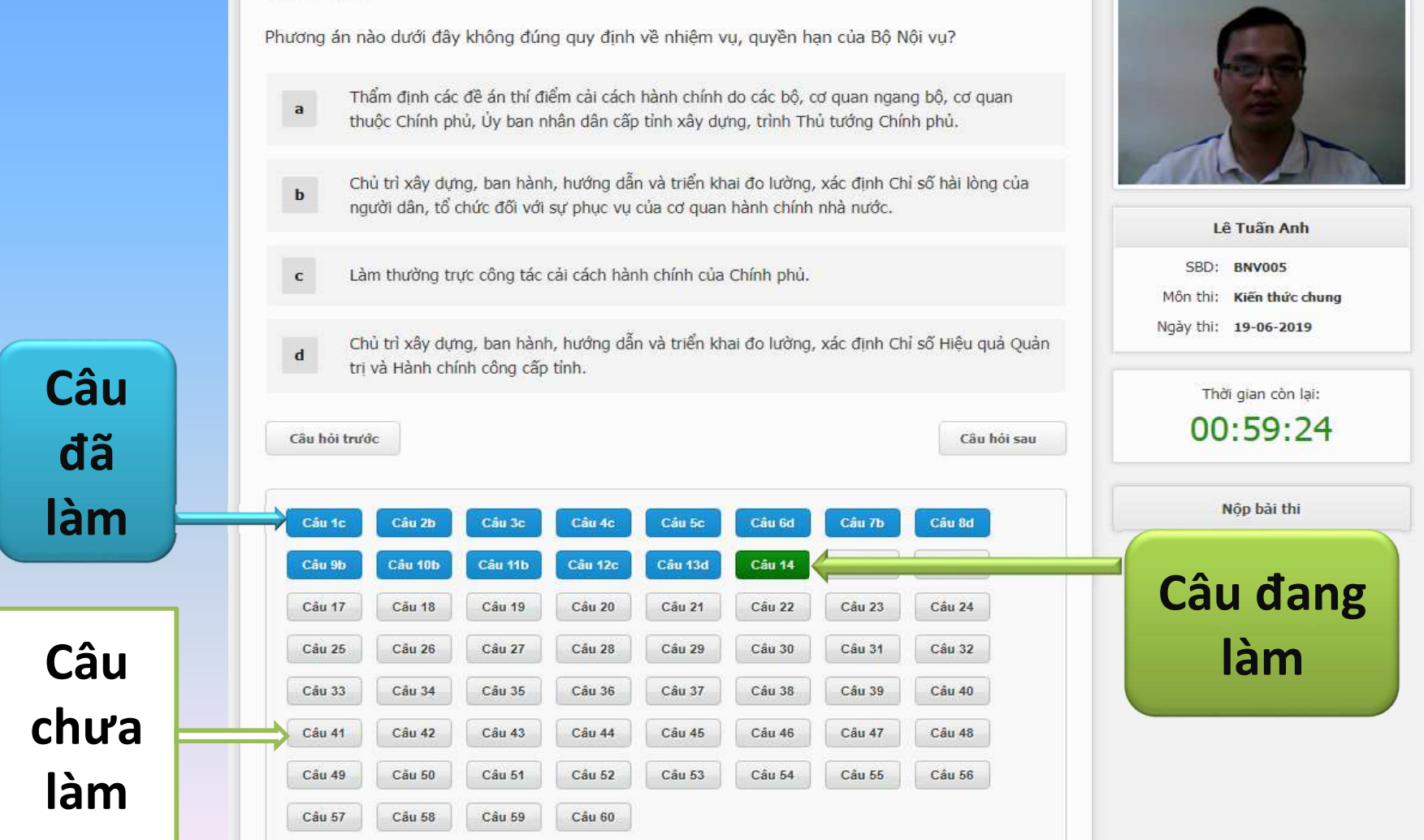

# **NỘP BÀI THI**

#### CÂU HỘI 14

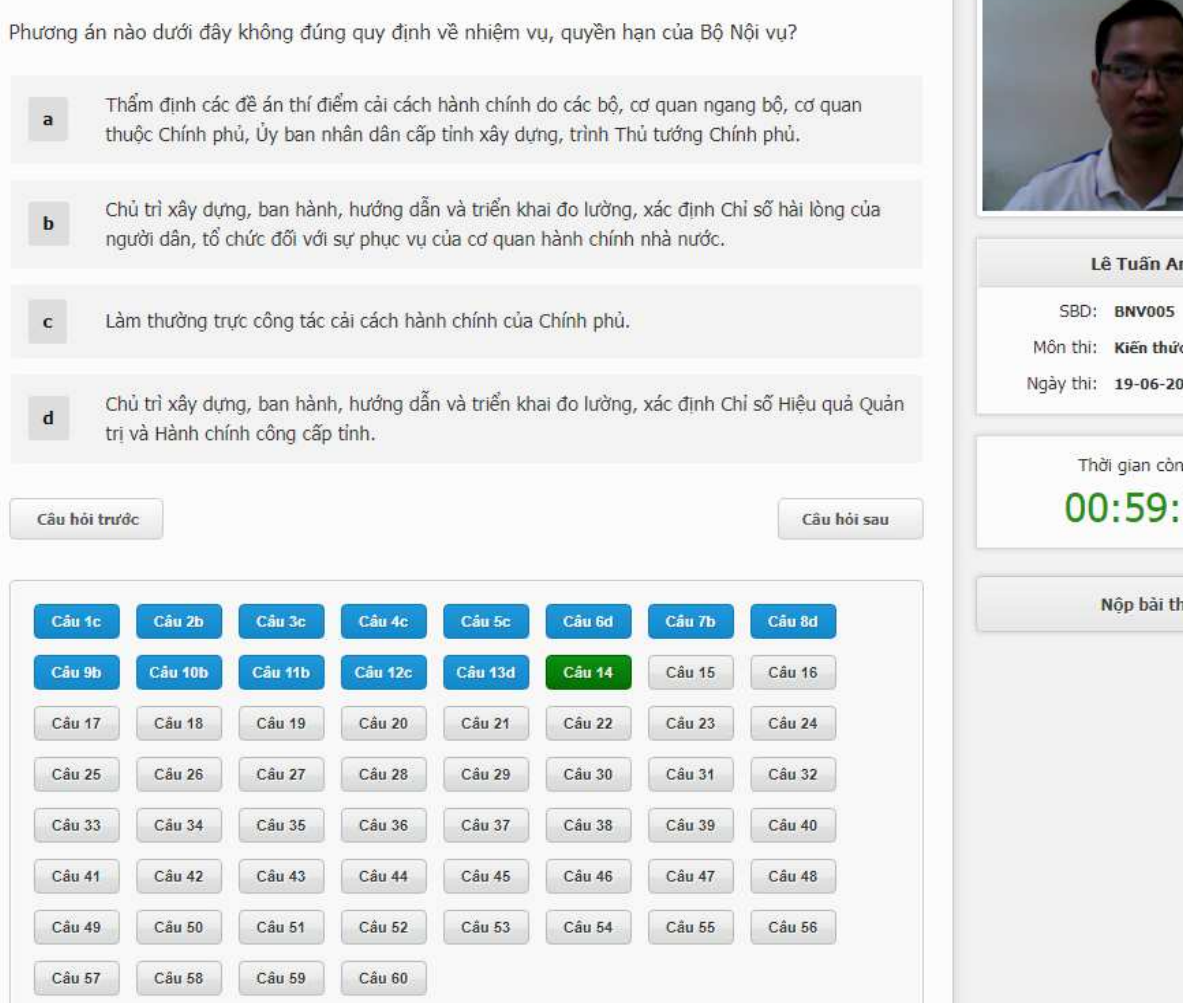

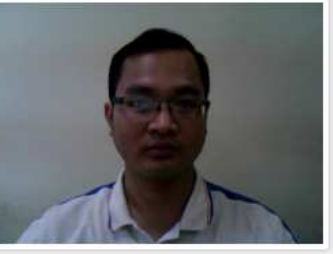

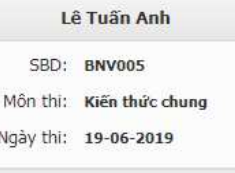

ı lai: 24

**Sau khi làm bài xong, thísinh chọn vào nút NỘP BÀI THI.**

## HIỆN CẢNH BÁO CHO THÍ SINH

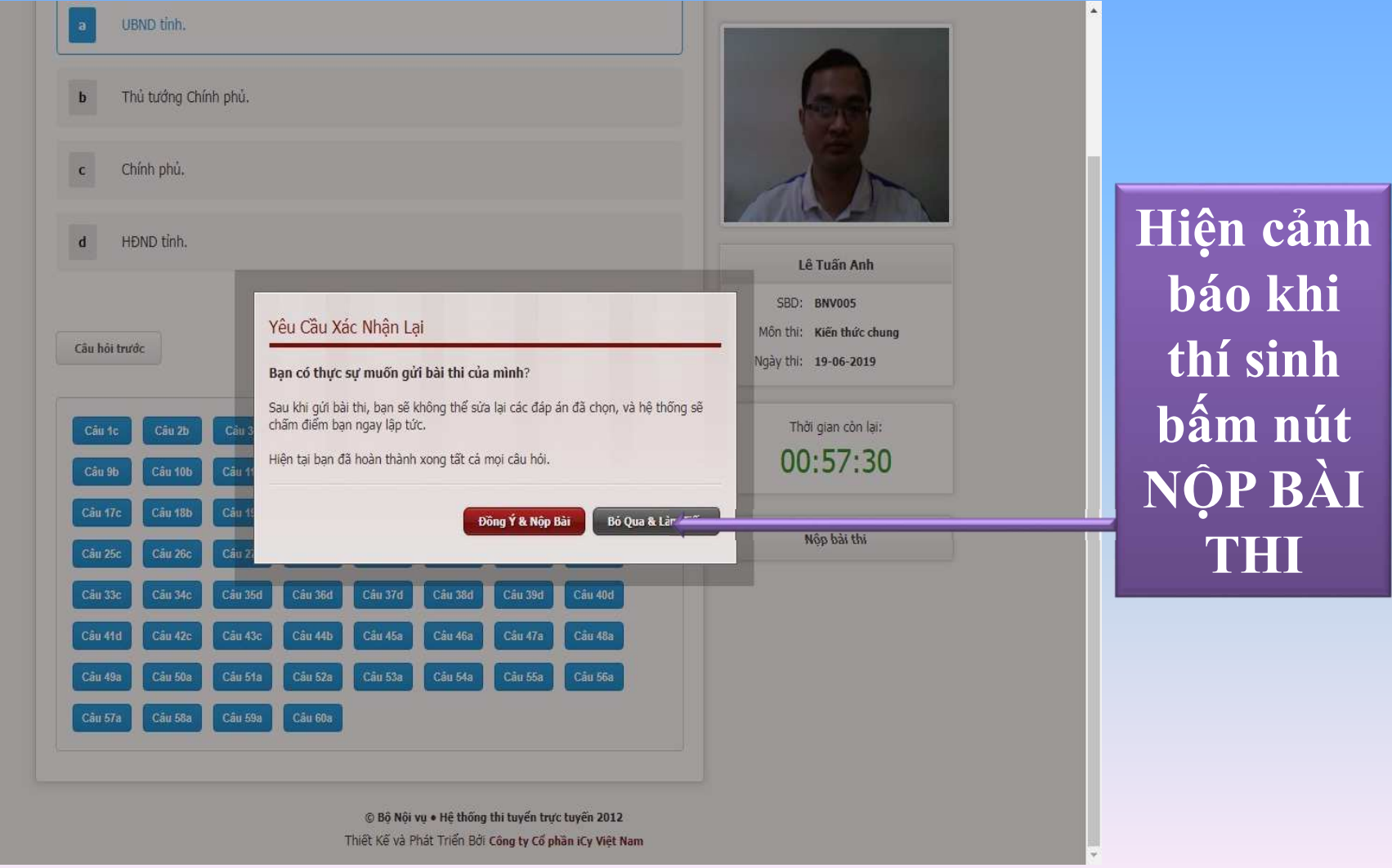

### **GIAO DIỆN SAU KHI NỘP BÀI THI**

### CÂU HỘI 60

Chủ thể nào dưới đây có thẩm quyền quy định cụ thể về tổ chức và hoạt động của cơ quan chuyên môn thuộc Ủy ban nhân dân cấp tỉnh?

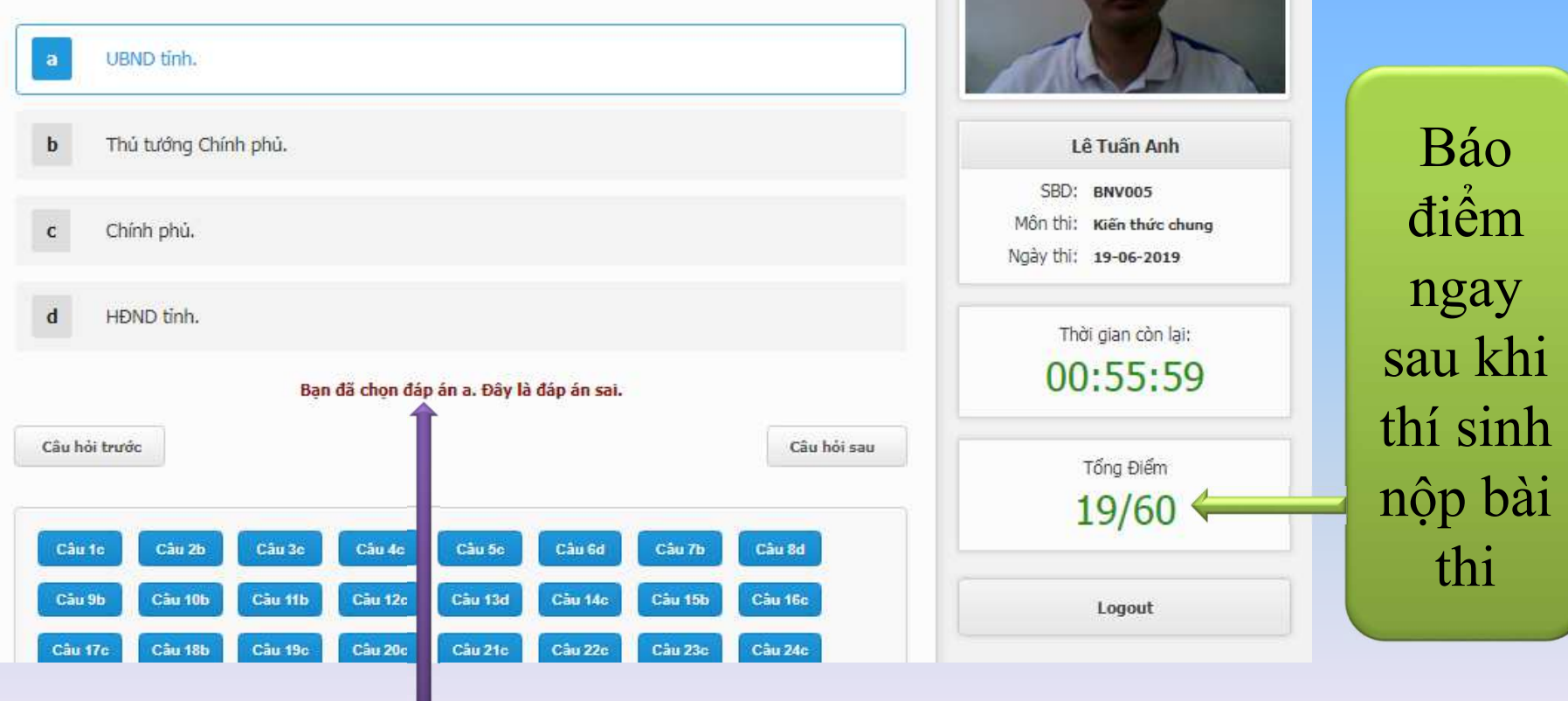

### Cho phép thí sinh xem lại các câu đã<br>منظر فقط المشاركة trả lời là đúng hay sai

# **TIẾNG ANH TRẮC NGHIỆM**

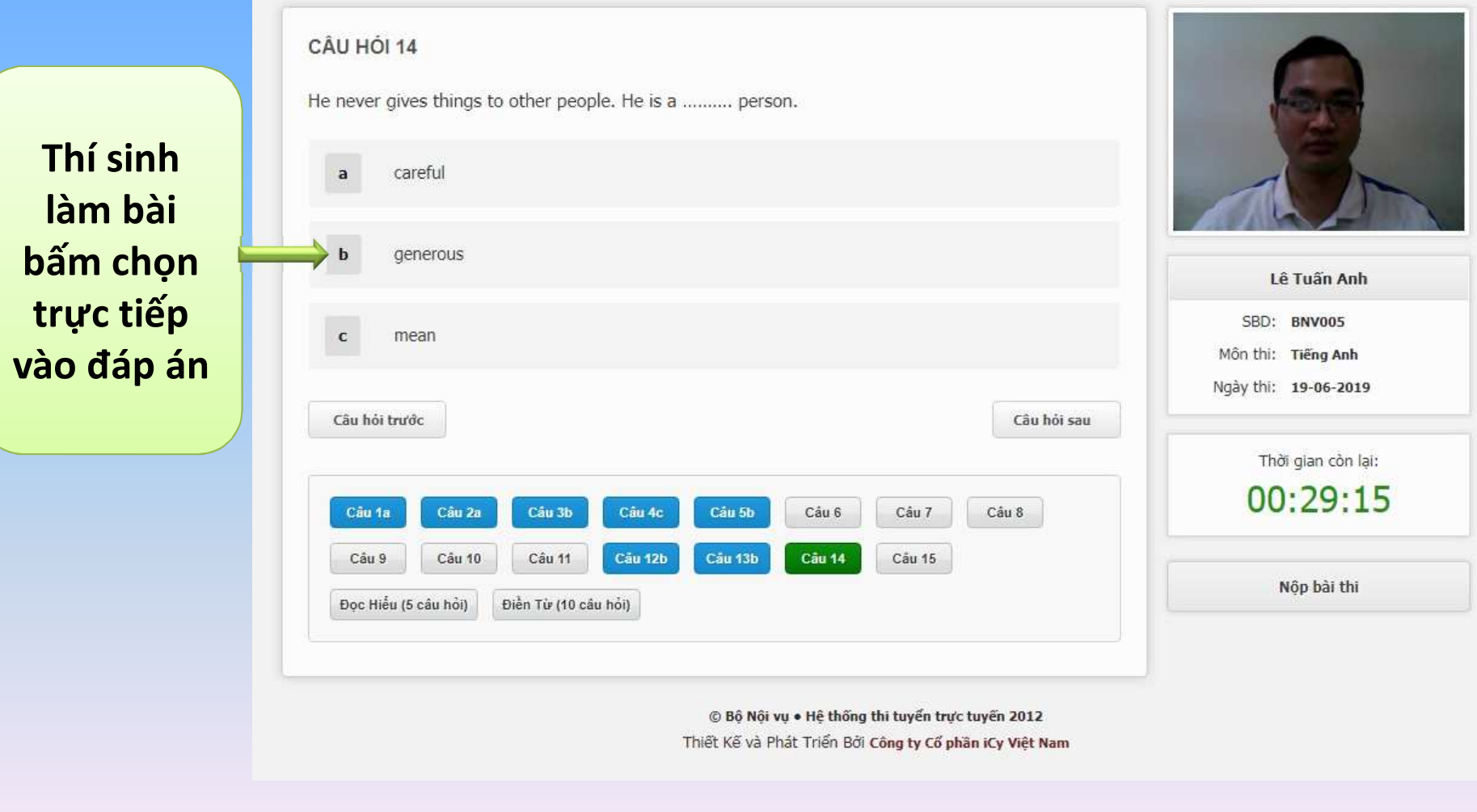

# TIẾNG ANH ĐỌC HIỂU

"Expensive Dogs"

"Homeless Dogs"

"Dog Millionaires"

She inherited \$5 million.

She saved Drew Barrymore's life.

She is a dog in a children's story.

She is a German countess.

What do Flossie and Gunther have in

They both own a house.

Why is Flossie famous?

 $\epsilon$ 

d

 $|a|$ 

 $|c|$ 

 $d$ 

Câu 3

common?

Câu 2

#### CÂU HỘI 16

#### **Rich Dogs**

When wealthy people pass away, they usually leave instructions for what to do with the money or property that they leave behind. Often, the money and property go to their heirs. However; in some cases, rich pet owners leave their wealth to their pets after they die. For example, there is a poodle named Toby. When this poodle's owner passed away, she left Toby 15 million pounds (about \$25 million). Then there is Flossie, a yellow Lab mutt, who is not only rich, but is also famous. In 2001, Flossie made the headlines after she rescued her owner, the actress Drew Barrymore and Drew's husband, from a house fire. To thank Flossie, Drew gave her house to Flossie. Of course, Drew repaired the fire damage first. Now, Flossie is the owner of a beautiful \$3 million home. It may seem strange for a dog to own such an expensive home, but

Flossie is not the only dog like that. Gunther IV, a German Shepherd, bought his home from Madonna and paid over \$7 million for the house. However, this was no big deal for him because Gunther IV has about \$200 million! This makes him the richest dog in the world. He inherited the money from his father, who was the heir to the fortune of a German countess.

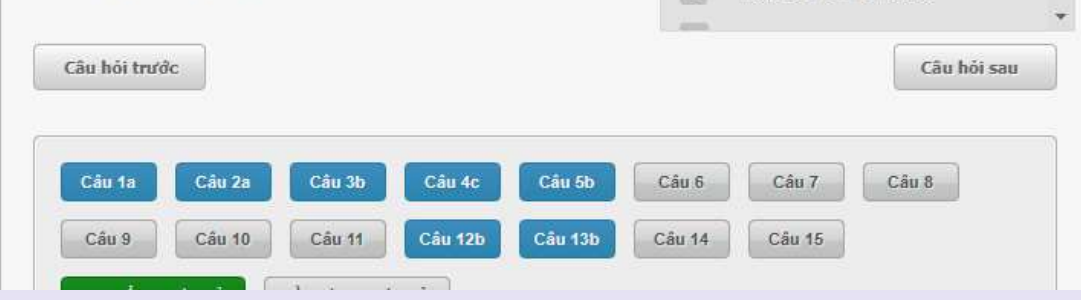

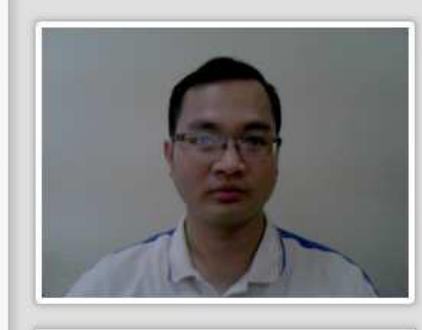

Lê Tuần Anh SBD: BNV005 Môn thi: Tiếng Anh

Ngày thi: 19-06-2019

Thời gian còn lai:  $00:28:19$ 

Nôp bài thi

Kéo thanh trượt để chọn câu hỏi nhỏ  $v\lambda$ phương án trả lời

# **TIẾNG ANH ĐIỀN TỪ**

### CÂU HỘI 17

Câu hỏi trước

Câu 1a

Câu 9

Đọc Hiểu (5 câu hỏi)

Câu 2a

Cấu 10

For many young people sport is a popular part of school life and (1) .......... in one of the school important. (2) .......... some practice and often spending home, as many matches are

It (4) .......... also involve tra other school teams and the or a drink. Some parents, fr the team to support (6)......

When a school team wins a proud, (7).......... only the pl .......... well-known for beind that school may end up play teams so that the school ha associated with it!

Điền Từ (10 câu hỏi)

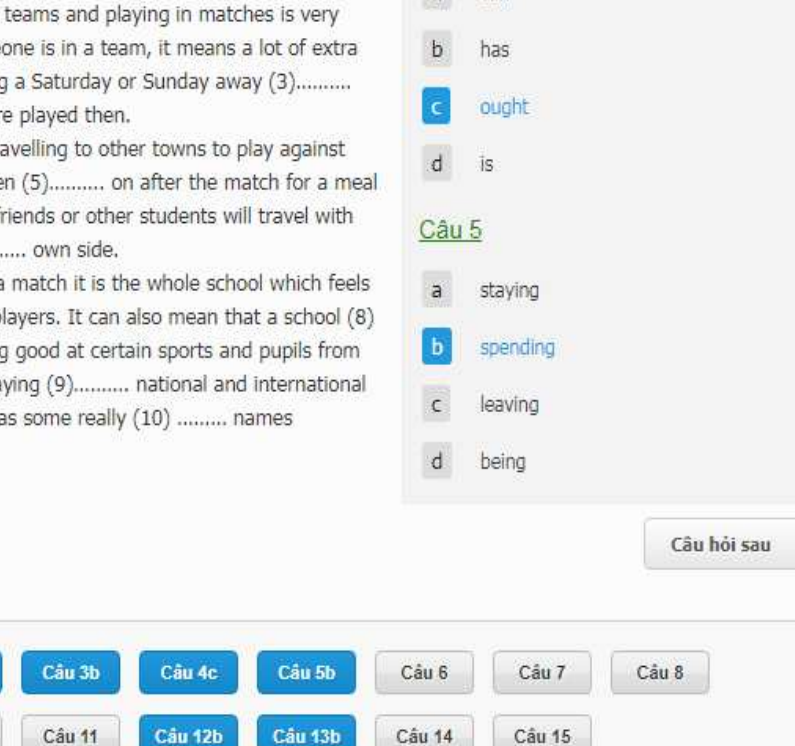

 $\overline{a}$  can

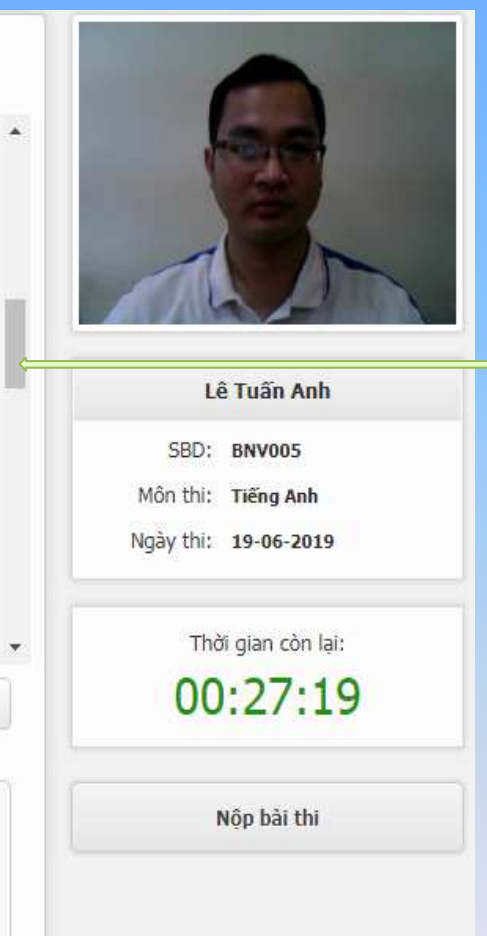

Kéo thanh trượt để chọn câu hỏi nhỏvà phươngán trả lời

### **CÁC NỘI DUNG THÍ SINH CẦN NHỚ KHI LÀM BÀI THI**

- Đăng nhập bằng mã cá nhân cả chữ và số.
- Lựa chọn câu hỏi, lựa chọn phương án trả lời.
- Có thể chọn câu hỏi dễ làm trước, khó làm sau.
- Có thể chọn lại các đáp án trước khi hết giờ thi.
- Lưu ý thời gian trên đồng hồ đếm ngược để hoàn thành bài thi.
- Xem kết quả thi hiển thị trên màn hình và xem<br>مؤجد مؤجد نطار برمزنيهم (موزومبر الله) وكنه وكناءات lại các đáp án là đúng/sai sau khi nộp bài thi.

# **XIN CẢM ƠN** CHÚC CÁC ANH/CHI THI ĐẠT KẾT QUẢ CAO!

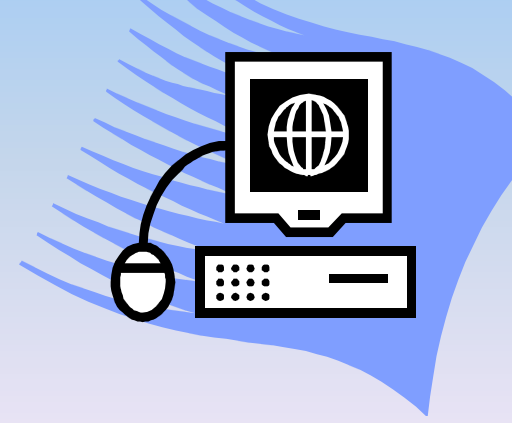